# **SOA** Web API Jersey Framework

### Introduction to Jersey

- \* Jersey Framework Java
- \* JAX-RS (JSR-370) implementation and more
- \* Description
	- Annotations used inside classes
	- \* Of the life cycle (via servlets)
	- Error management (exceptions)
	- \* Routing
	- \* Client side
	- \* Etc.

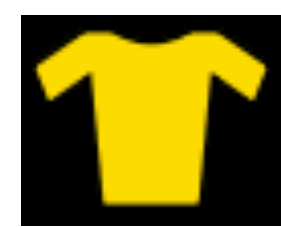

### **Architecture**

\* Jersey => Web API developpement based on coding of POJO, completed with annotations

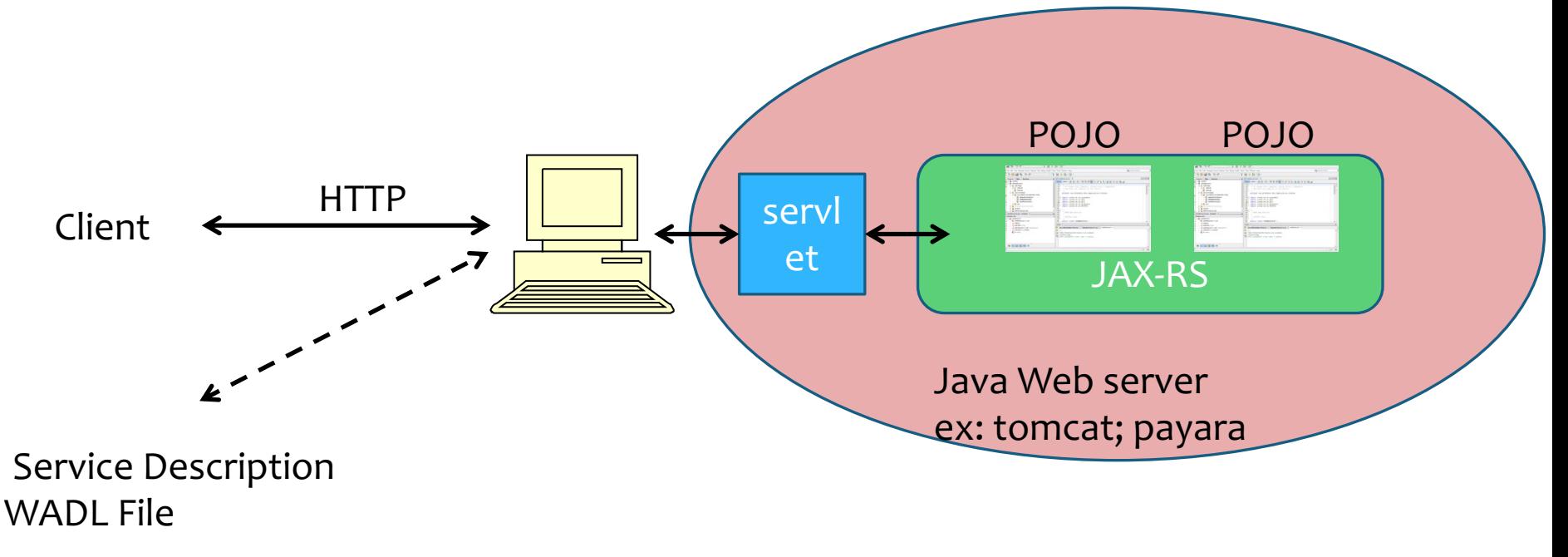

- \* Web service development:
- \* Principle:
	- \* Rest is stateless, simple methods with serialisable object
	- \* Hateos would be great (we know the available resources and URI)
- \* Bottom/UP approach
	- Creation of POJO + annotations
	- \* Compilation then deployment

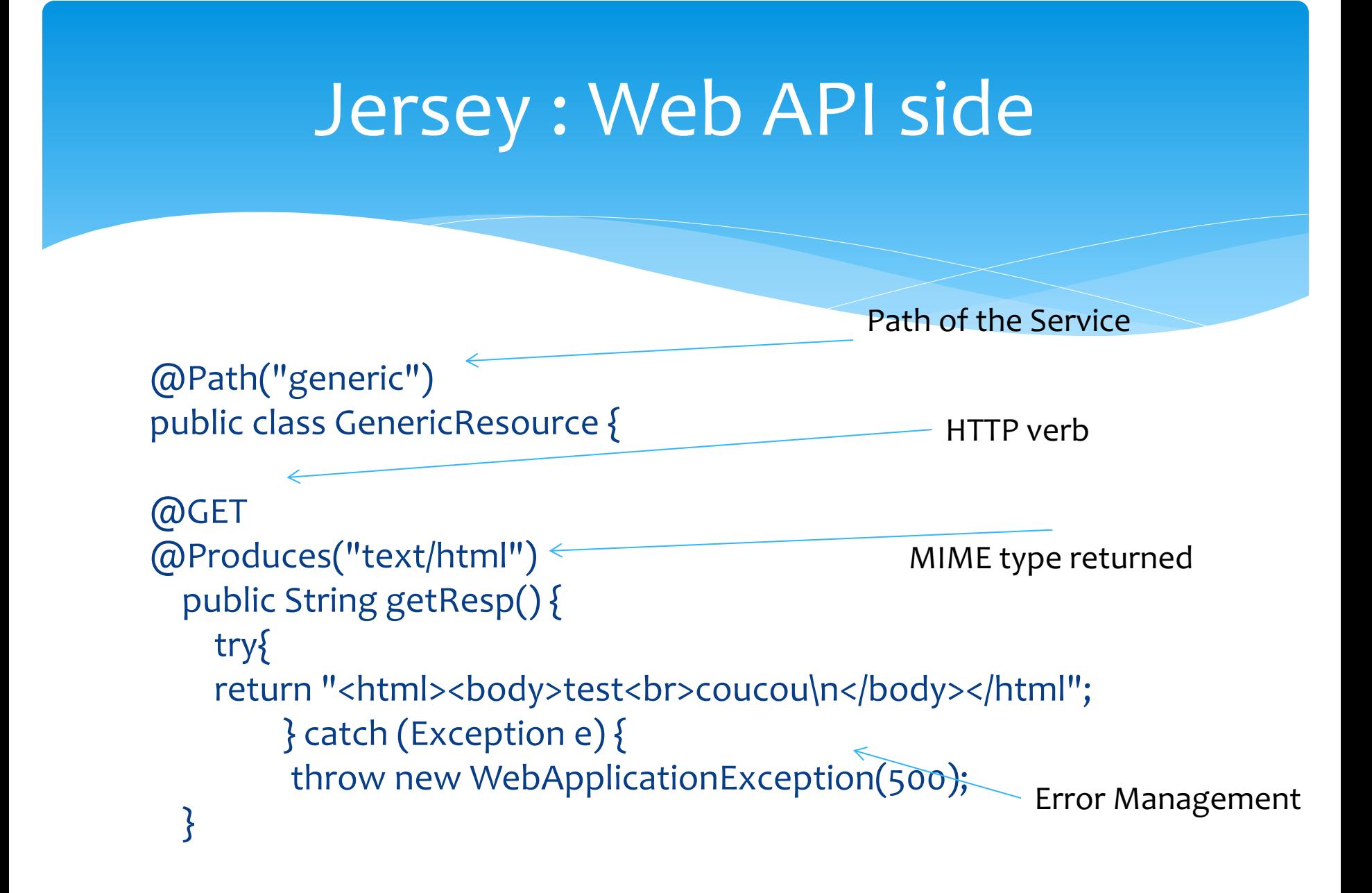

- \* Deployment configuration file Web.xml
- \* Mostly hidden by IDE

*<servlet> <servlet-name>EssaisServlet</servlet-name> <servlet-class>bdtest.EssaisServlet</servlet-class> </servlet>*

*<servlet-mapping> <servlet-name>EssaisServlet</servlet-name> <url-pattern>/rest ou autre chose ou rien/EssaisServlet</url-pattern> </servlet-mapping>*

#### \* For the GET verb, you can test with the browser:

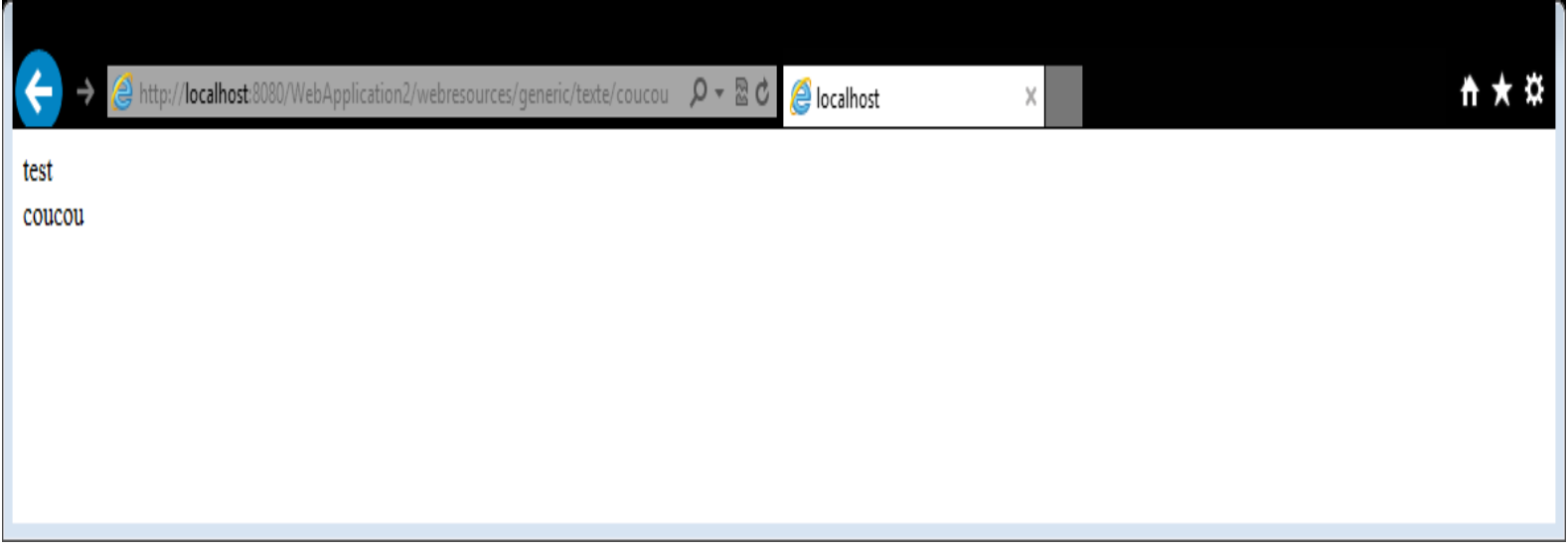

#### \* Otherwise : postman, SoapUI, etc. for testing

Annotations for :

- \* HTTP verb
- \* Parameter and parameter type declaration
- \* Return type declaration
- \* Serialisation (request and response)
- \* Header
- \* Scope (stateless, … or not)

\* Annotation @path:

- \* May be used to define a root resource (Service)
	- \* Path describing a part of the URI
- \* Ex: With Tomcat Server & Netbeans http://localhost:8080/WebApplication2/webresources/g eneric

Web App. context Service context

- \* A[nnotation @Path \(again\)](http://localhost:8080/WebApplication2/webressources/generic/)
	- \* Annotation of methods
	- \* Fine grain resource declaration

*@GET @Path("appel") @Produces("text/html") public String getResp() {….}*

\* http://localhost:8080/WebApplication2/webressources/generi c/appel

- \* @Path + @PathParam
- \* Use of URI to send parameter

*@GET @Path("appel/{texte}") @Produces("text/html") public String getResp(@PathParam("texte") String t) {…}*

\* http://localhost:8080/WebApplication2/webressources/g eneric/appel/coucou

\* Example : @GET @Path("appel/{texte}") @Produces("text/html") public String getOb(@PathParam("texte") String texte) {

return "<html><body>test<br>"+texte+ "\n</body></html"; //TODO return proper representation object // throw new UnsupportedOperationException(); }

\* Usage:

http://localhost:8080/WebApplication2/webressources/generic/appel/couco

texte

#### \* Example 2:

```
@GET
 @Path("appel/texte-{texte}-detail-{det}")
 @Produces("text/html")
 public String getOb(@PathParam("texte") String t,
@PathParam("det") String d) {
```

```
return "<html><body>"+t+"<br>"+d+ "\n</body></html";
}
* usage:
http://localhost:8080/WebApplication2/webressources/generic/
el/texte-coucou-detail-textecourt
```
La zone texte

# @HEAD, @Get, @Post, @Put, @Delete

- \* Always use the right verb
- \* In other terms, don't use GET everywhere, even if that works
	- \* Does not comply with REST
	- \* No sense
	- \* Instead use CRUD:
	- @POST->creation ressource
	- \* @GET->Read
	- \* @PUT->Update
	- \* @DELETE-> Yes, delete

- \* @DefaultValue -> default value
- \* @PathParam -> see previously
- \* @QueryParam-> parameter transfert URL url?param1=val1&..
- \* @FormParam: parameter from HTML forms
- \* @CookieParam: parameter from cookie
- \* @HeaderParam: parameter from HTTP header
- \* @context: from complete HTTP request

Example with [@QueryParam](http://localhost:8080/WebApplication2/webressources/generic/appel/?texte=coucou)

*@GET*

*@Path("appel/")*

*@Produces("text/html")*

*public String getOb(@DefaultValue("textedefault") @QueryParam(" texte String texte {*

*return "<html><body>test<br>"+texte+ "\n</body></html"; }*

\* Appel:

http://localhost:8080/WebApplication2/webressources/generic/appel/?texte ucou

si d'autres paramètres : suivi de &param2=value2 etc.

Data serialisation (request and response)

- \* @Consumes used to specify MIME types for requests
- \* @Produces used to specify MIME types for responses
- \* Annotations can be added on classes or methods
- \* Caution : if nothing is given, all the types should be accepted

```
@GET
```

```
@Path("appel")
  @Produces("text/html")
public String getHTMLOb(@DefaultValue("textedefault ") @QueryParam(" texte") String texte {
```

```
return "<html><body>test<br>"+texte+ "\n</body></html";
}
```

```
@Path("appel")
  @Produces("text/xml")
public String getXMLOb(@DefaultValue("textedefault ") @QueryParam(" texte") String texte {
```

```
return "<?xml version=\"1.0\"?>"+"<contenu>livre vide</contenu>";
}
```
More detailled, better ?

```
@Path("appel")
  @GET
  @Produces("application/xml")
public Response getXml(@DefaultValue("textedefault") @QueryParam("texte") String texte ) {
```

```
Response response = 
Response.status(200).type(MediaType.TEXT_XML).entity("<?x
ml version=\"1.0\" 
?>"+"<contenu>"+texte+"</contenu>").build();
   return response;
  }
```
\* Use your own Business classes :

- \* Need to specify mapping between XML/JSON and classes
- 1. Class coding with annotations JAXB *@XmlRootElement, @XmlType*
- 2. 3. Serialisation performed w.r.t. the annotations @Produces et @Consumes (text/xml, application/xml, application/json et so on)

Simple example:

*@XmlRootElement (name = ''texte'')*

*Public Class Texte {*

*Protected String contenu; Public String getContenu(){ return contenu;} Public void setContenu(String s){this.contenu=s;} Public String toString(){ return contenu;} }* 

#### *@PUT*

```
@Path("update")
@Consumes(" application/xml")
public Void uptexte(Texte t) {
        System.out.println(t.getContenu);
```
#### *@GET*

*}*

```
@Path("appel")
@Produces(" application/xml")
public Texte gettexte() {
        Texte t=new Texte(); 
        t.setContenu(''bla bla'');
        return t;
```
#### *}*

\* JSON : @Produces("application/json")

Example 2 :

*@XmlRootElement(name="customer") @XmlAccessorType(XmlAccessType.FIELD) //means all the non sattic fields are taken into account Public class Customer {* 

*@XmlAttribute(required=true) protected int id; //attribute put inside the XML elt. <id> </id> @XmlElement(required=true) protected String firstname; @XmlElement lastname; @XmlElement(required=true) protected Address address; @XmlElement(required=true) protected String email; @XmlElement (required=true) protected String phone; public Customer() { } // Getter and setter methods // ... }*

- \* Reponse Management; HTTP statut
- \* Response without error
	- \* Code 200 with content
	- \* Code 204 without content
- \* Response with error
	- \* from 400 to 599
	- \* Ex: 404 not found
	- \* Ex: 405, method not allowed

### Response class as a response

- \* Offers the poosibility to
- \* Choose an HTTP code
- \* Add parameters within the header
- \* Of course we can also add a body
- \* Instanciation of a response with the Builder pattern

Response class as a response

- \* Examples:
- \* ResponseBuilder ok() => statut 200
- \* ResponseBuilder serverError() => statut >400
- \* ResponseBuilder status(Response.Status): for choosing any status code
	- \* Status: Responses.NOT\_FOUND
	- Response.Status.OK,
	- \* or any number

- \* Méthodes de la classe Builder utiles:
	- \* Response build() : crée une instance
	- \* ResponseBuilder entity(Objet o): modifie contenu du corps
	- \* ResponseBuilder header(String, Object): modifie un paramètre de l'entête HTTP

```
@Path("appel")
Public class Exempleresponse {
@Path("response")
@GET
Public Response getText(){
Return Response
     .status(Response.Status.OK)
     .header("param1","test");
     .entity("corps du message");
     .build();
     }
     }
```
*@GET Public Response getText2(){ Return Response .serverError() .build(); } }*

#### HTTP Status code 200

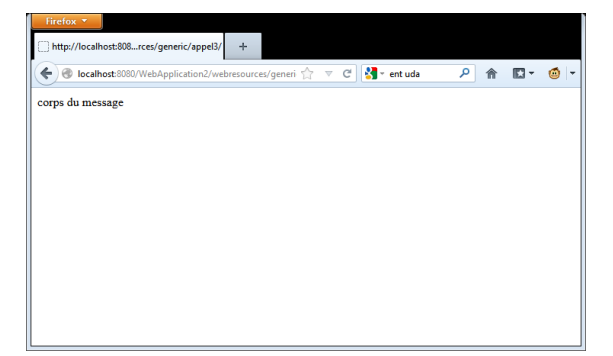

#### HTTP Satus code 500

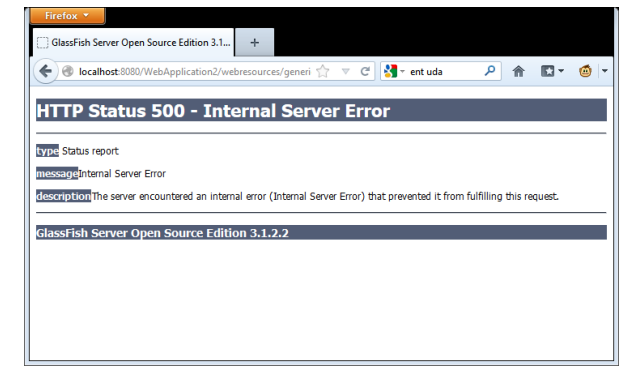

### Error handling ; Exceptions

Jersey provides an exception, which is later converted into a response **WebApplicationException (see doc.)**

```
@GET
@Path("/images/{image}")
@Produces("image/*")
public Response getImage(@PathParam("image") String image) {
File f = new File(image);
```

```
if (!f.exists()) {
 throw new WebApplicationException(404);
 }
String mt = new MimetypesFileTypeMap().getContentType(f);
return Response.ok(f, mt).build();
}
```
Error handling ; Exceptions

- \* Dev. of a child class of **WebApplicationException**
- \* Example : Class NotFoundException with status code 404
- \* For being called as : *throw new NotFoundException("Item, " + itemid + ", is not found");*

1 *public class NotFoundException extends WebApplicationException {*

```
2 
3 /**
4 * Create a HTTP 404 (Not Found) exception.
5 */
6 public NotFoundException() {
     7 super(Responses.notFound().build());
8 }
9 
10 /**
11 * Create a HTTP 404 (Not Found) exception.
12 * @param message the String that is the entity of the 404 response.
13 */
14 public NotFoundException(String message) {
15 super(Response.status(Responses.NOT_FOUND).
16 entity(message).type("text/plain").build());
17 }
18 
19 }
```
- \* Coding of Java client apps. from scratch
- $*$  Auto Generation of client apps with Netbeans  $\odot$  but limited

Jeysey provides a class Client to perform Web Api calls

- \* Client client = ClientBuilder.newClient();
- \* ClientConfig clientConfig = new ClientConfig();
	- \* Allows to inject some configuration properties (ex: SSL, etc.)

\* Class WebTarget

- \* To give the HTTP ressource
- \* Along with parameters

*WebTarget webTarget = client.target("http://example.com/rest");*

*WebTarget helloworldWebTarget = resourceWebTarget.path("helloworld");*

*WebTarget helloworldWebTargetWithQueryParam = helloworldWebTarget.queryParam("greeting", "Hi World!");*

#### \* Class Invocation

Used for calling Web API and get a response

*Invocation.Builder invocationBuilder = helloworldWebTargetWithQueryParam.request(Medi aType.TEXT\_PLAIN\_TYPE); invocationBuilder.header("some-header", "true");*

*Response response = invocationBuilder.get(); System.out.println(response.getStatus()); System.out.println(response.readEntity(String.class));*

\* Fluent support

*Client client = ClientBuilder.newClient(new ClientConfig() .register(MyClientResponseFilter.class) .register(new AnotherClientFilter()));*

*String entity = client.target("http://example.com/rest") .path("resource/helloworld") .queryParam("greeting", "Hi World!") .request(MediaType.TEXT\_PLAIN\_TYPE) .header("some-header", "true") .get(String.class);*

Here eleme retrie other types used

\* Fluent support

- \* Short version:
- \* (but we loose many options)

*String responseEntity = ClientBuilder.newClient()*

*.target("http://example.com").path("resource/rest")*

*.request().get(String.class);*

- \* Method get()
- \* But also methods put(), post() etc.
- \* Some examples in the next slidees

#### Example using a template to define the type of response

```
public class Jclientexo4 {
  private WebTarget webTarget;
 private Client client;
  private static final String BASE_URI = "http://localhost:8080/restws-war/webresources";
```

```
public Jclientexo4() {
  client = javax.ws.rs.client.ClientBuilder.newClient();
  webTarget = client.target(BASE_URI).path("exo4");
}
```

```
public <T> T getXml(Class<T> responseType) throws ClientErrorException {
 WebTarget resource = webTarget;
 resource = resource.path("appel")
           .queryParam("texte", "coucou");
```

```
return resource.request(javax.ws.rs.core.MediaType.APPLICATION_XML).get(responseType);
}
```
Calling the previous methods :

*Jclientexo4 c= new Jclientexo4(); String s=c.getXml(String.class); System.out.println(s);*

> You can change the type here

#### **Complete example :** Service code

```
public Exo5jsonResource() {
  }
```

```
/**
```

```
* Retrieves representation of an instance of ws.Exo5jsonResource
* @return an instance of java.lang.String
*/
@Path("appel")
@GET
@Produces("application/json")
public Texte getJson() {
 Texte t= new Texte();
 t.setContenu("json test");
 return t;
```
#### *}*

```
@Path("appelput")
 @PUT
 @Consumes("application/json")
 @Produces("application/json")
 public Texte putJson(Texte t) {
```
*}*

```
try{
  t.setContenu(t.getContenu()+"passé par là");
  return t;
} catch (Exception e) {throw new WebApplicationException(404);} //gestion des erreurs
coté Service ! 
}
```
#### Client App. Code

```
public Jclientexo5() {
    client = javax.ws.rs.client.ClientBuilder.newClient();
    webTarget = client.target(BASE_URI).path("exo5");
  }
```

```
public <T> T getJson(Class<T> responseType) throws ClientErrorException {
 WebTarget resource = webTarget;
 resource = resource.path("appel");
 return resource.request(javax.ws.rs.core.MediaType.APPLICATION_JSON).get(responseType);
}
```

```
public Response putJson(Texte ent ) throws ClientErrorException {
   WebTarget resource = webTarget;
   resource = resource.path("appelput");
   return resource.request(javax.ws.rs.core.MediaType.APPLICATION_JSON).put(Entity.entity(ent, 
MediaType.APPLICATION_JSON));
```
### Création de clients Jersey

//calling the previous method (in main())

*try{*

*Jclientexo5 c2= new Jclientexo5(); Texte t=c2.getJson(Texte.class); System.out.println(t.toString()); }catch(ClientErrorException e){//to do}*

*Texte tinput=new Texte(); tinput.setContenu("second test"); Response r=c2.putJson(tinput); if (r.getStatus()==200) {* 

*Texte t3=(Texte) r.readEntity(Texte.class); System.out.println(t3.getContenu());*

Error handling

Either by checking the status

Or with an exception

\* Authentication/ encryption

#### \* **SSL**

\* SSL Context

*SSLContext ctx = SSLContext.getInstance("SSL"); ctx.init(null, myTrustManager, null); config.getProperties().put(HTTPSProperties.PROPERTY\_HTTPS\_PR OPERTIES, new HTTPSProperties(hostnameVerifier, ctx));* 

#### \* **Http Authentication (basicAuth)**

**HttpAuthenticationFeature** 

*HttpAuthenticationFeature feature =* 

*HttpAuthenticationFeature.basic("user", "superSecretPassword");*

\* Authentication/ encryption

### \* **[Http Authentication \(basicAuth\)](https://eclipse-ee4j.github.io/jersey.github.io/apidocs/2.29/jersey/org/glassfish/jersey/client/oauth2/OAuth2ClientSupport.html)**

\* HttpAuthenticationFeature *HttpAuthenticationFeature feature =*  HttpAuthenticationFeature.basic("user", "superSecretPasswor

#### \* **Other available protocols**

- \* OauthV2 etc.
- \* https://eclipseee4j.github.io/jersey.github.io/apidocs/2.29/jersey/org/glas h/jersey/client/oauth2/OAuth2ClientSupport.html

### \* Authentication/ encryption

#### **Abstract Protocol Flow**

Oauth v2 overview

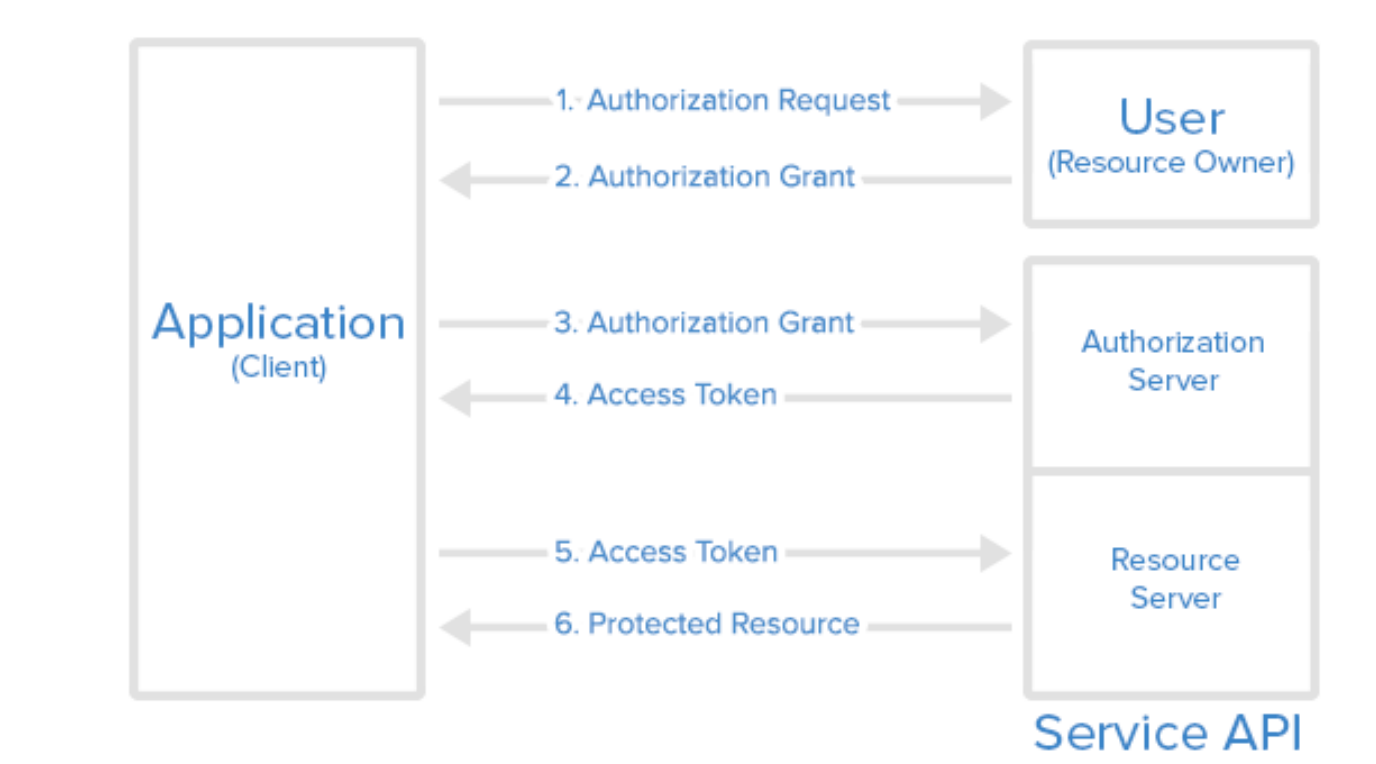